## *Конструктор уроків*

## *з розділу «Графічний редактор»:*

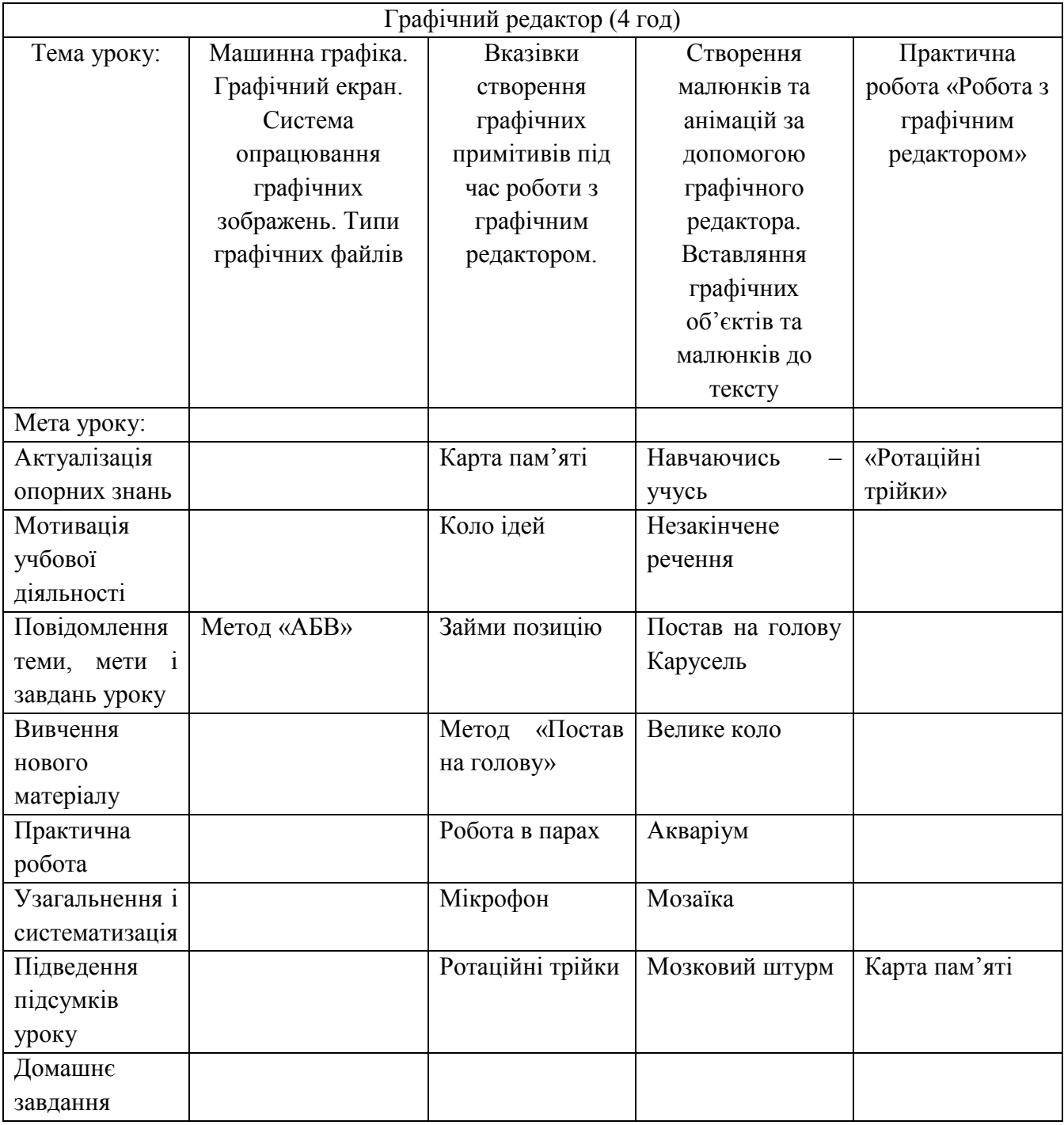